## Area

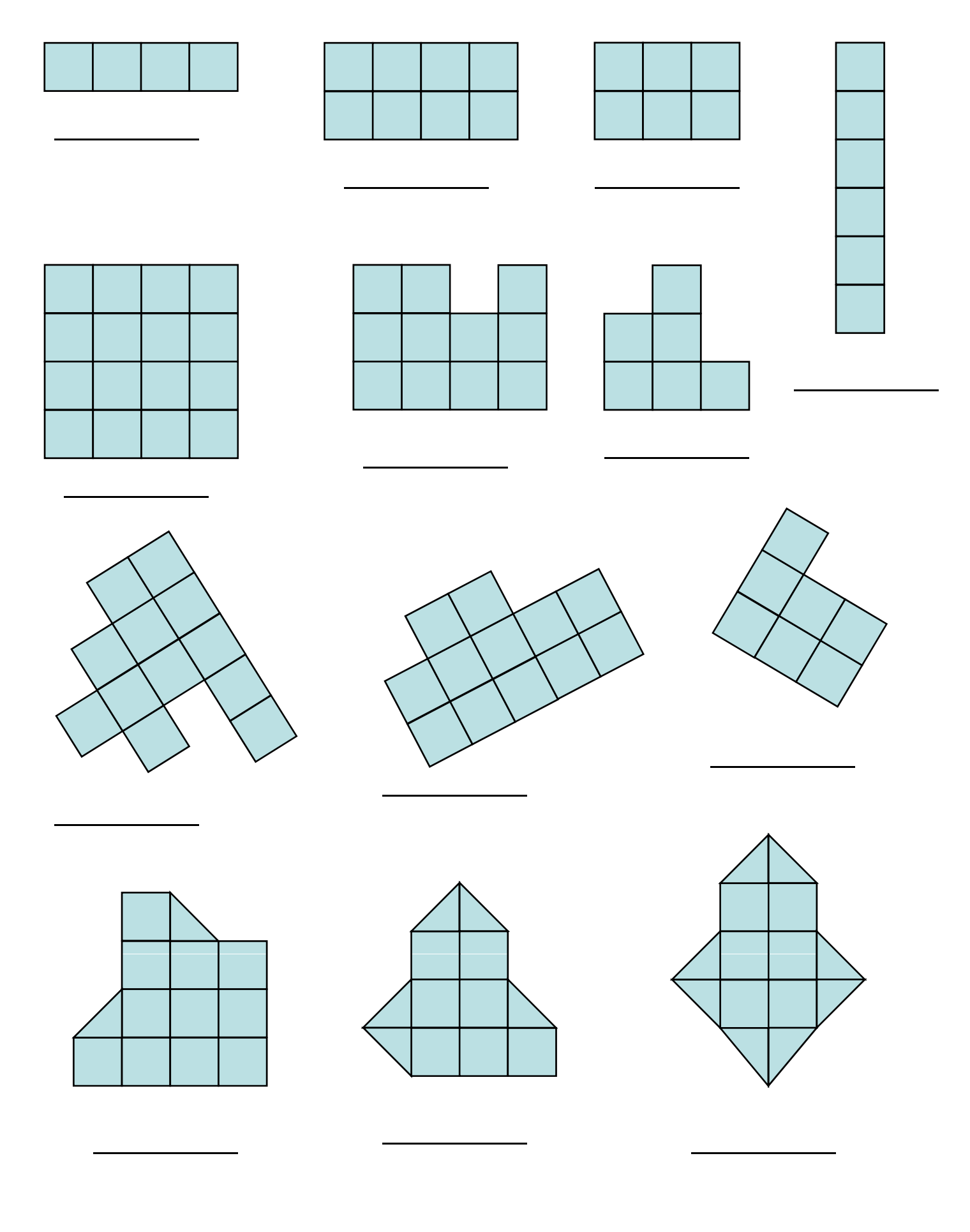

## Area

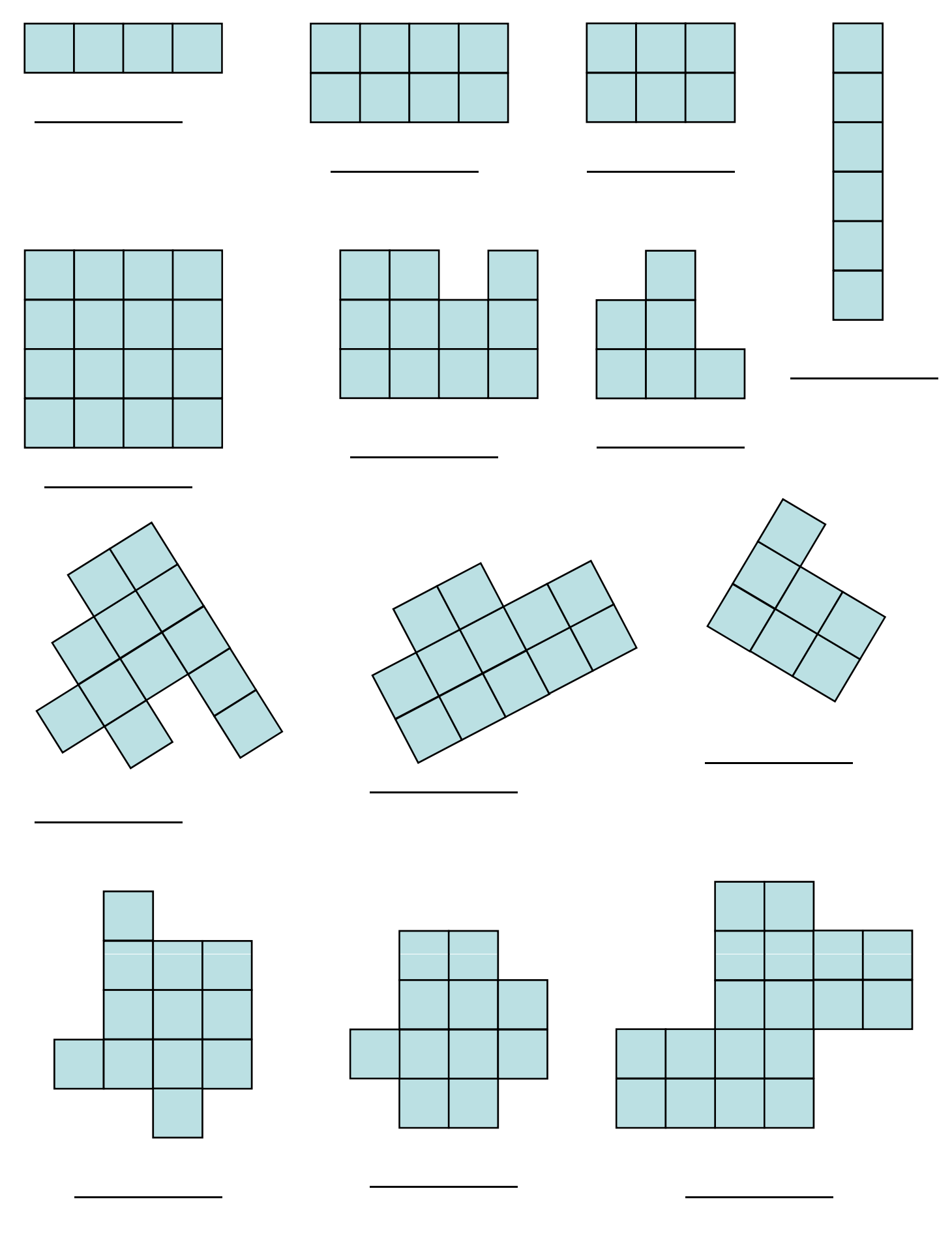

## Area

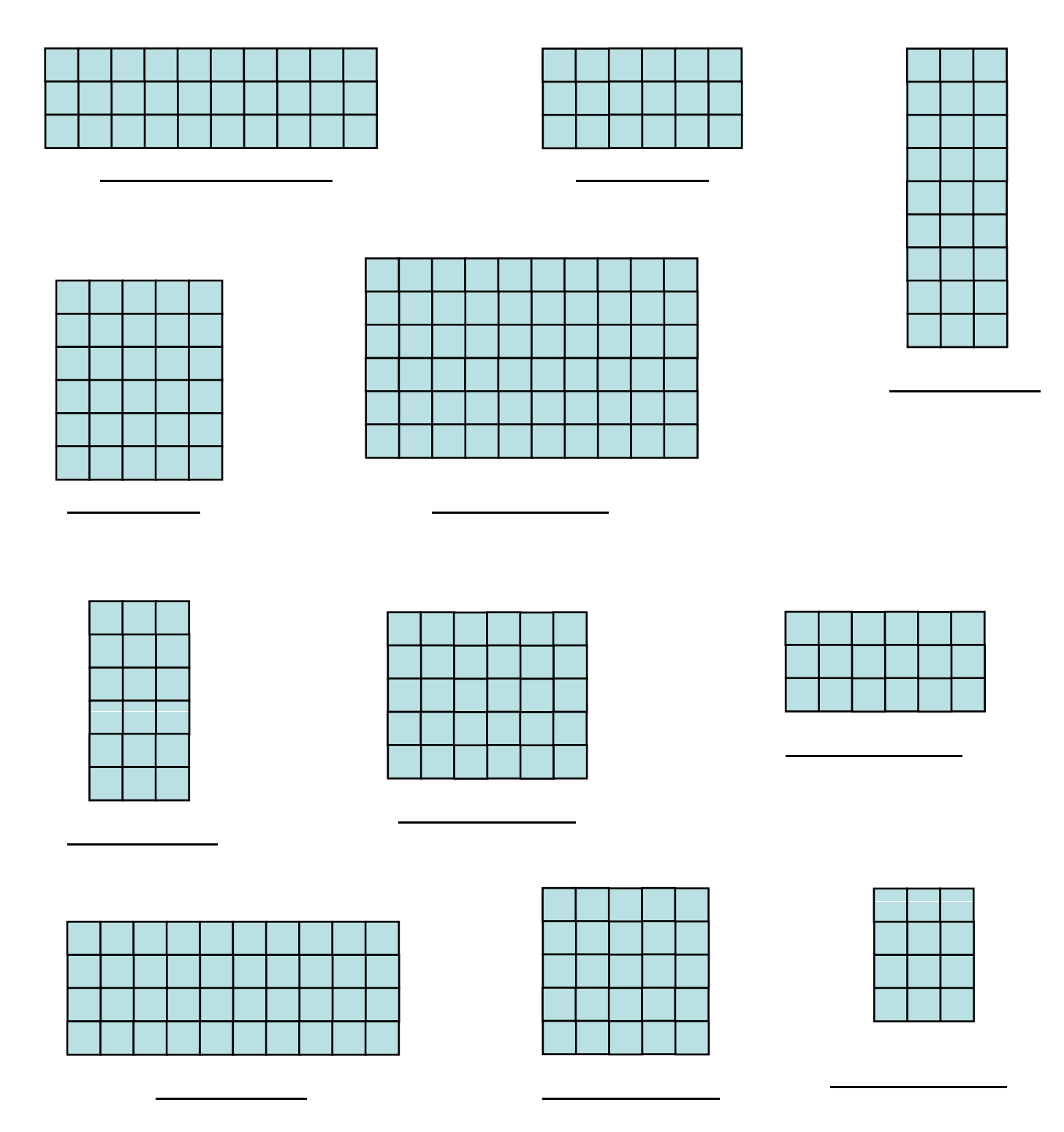

Now create some shapes in the ICT suite using squares and half squares.

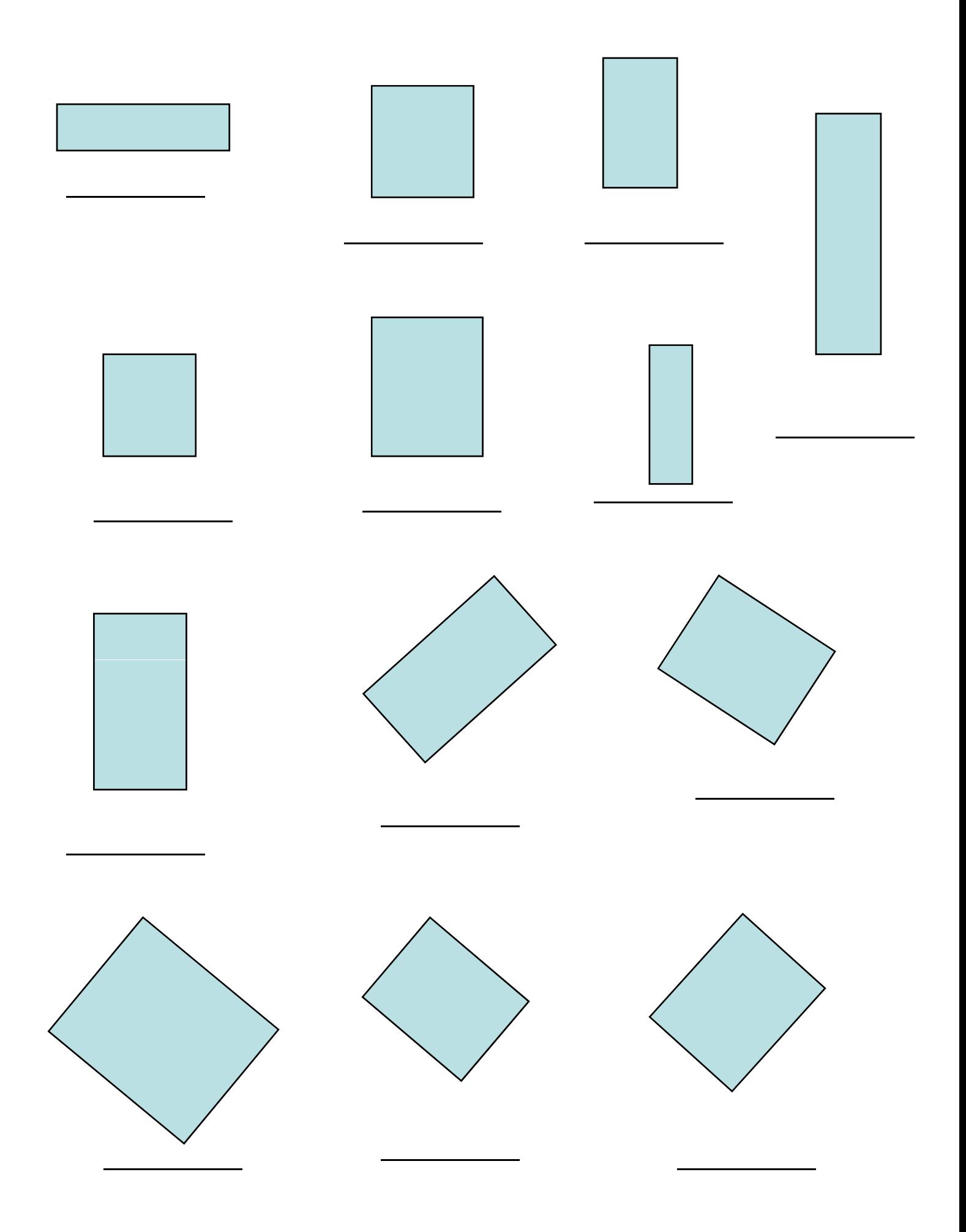